# **Supplemental Data**

# **Instructions for viewing ICP screen data of fast neutron (FN)mutagenized** *Arabidopsis*

Ji-Ming Gong, Khush A Abid, Julian I Schroeder

Feb.12th 2003

#### 1): **How are the data formatted?**

 All data for fast neutron mutagenized seeds are saved as Excel files, allowing user to either view the data online or download easily:

#### *M2: Analyzed M2 ICP data*

 M2 data are split into 11 segments labeled by their Arabidopsis line numbers. For example: M2: FN001-080 contains files with line number from 1 to 80. M2 data can be viewed in 2 formats: the files are both organized such that for a given element (e.g.Ba2+) the data for all lines can be viewed or for a given line (e.g.FN565) the values for all elements can be viewed.

#### *M3: Analyzed M3 ICP data*

 M3 data files are labeled by the date the data was collected. Each file was formatted by Arabidopsis line numbers.

## **2): How do we analyze data?**

A): M2 data: For data from initial pilot experiments with lines FN001-FN366, we normalized the ICP-derived concentrations (PPM) to the concentration of Mg, and the results are shown in column "ppm/Mg".

 For the remaining FN367-FN1191 data, we normalized to dry weight (DW), and the results are shown in column "ppm/DW". The Ave and SD values of each element (Ave: Average value; SD: Standard deviation value) are calculated from the whole population data of that element in one experiment.

 B): M3 data: All data are normalized to dry weight, and shown in column "ppm/DW". The Ave (Average) and SD (standard deviation) values are calculated from only wild type data. And then the Ave and SD were applied to FN analyses.

### **3): How were putative mutants selected?**

A): In screens of M2 fast neutron lines, Z values larger than 3(Z>3, i.e. 3 standard deviations larger or smaller than the average value) were used as a threshold to define a putative mutant. If the data of a specific M2 plant (ppm/DW) was larger than"Ave+3SD" (i.e. Z>3), then it is shown as a "Putant", otherwise it is labeled as "-" (Fig. 1).

In addition, we list the "Ave+2SD" and "Ave-2SD" data, so the reader can evaluate borderline cases.

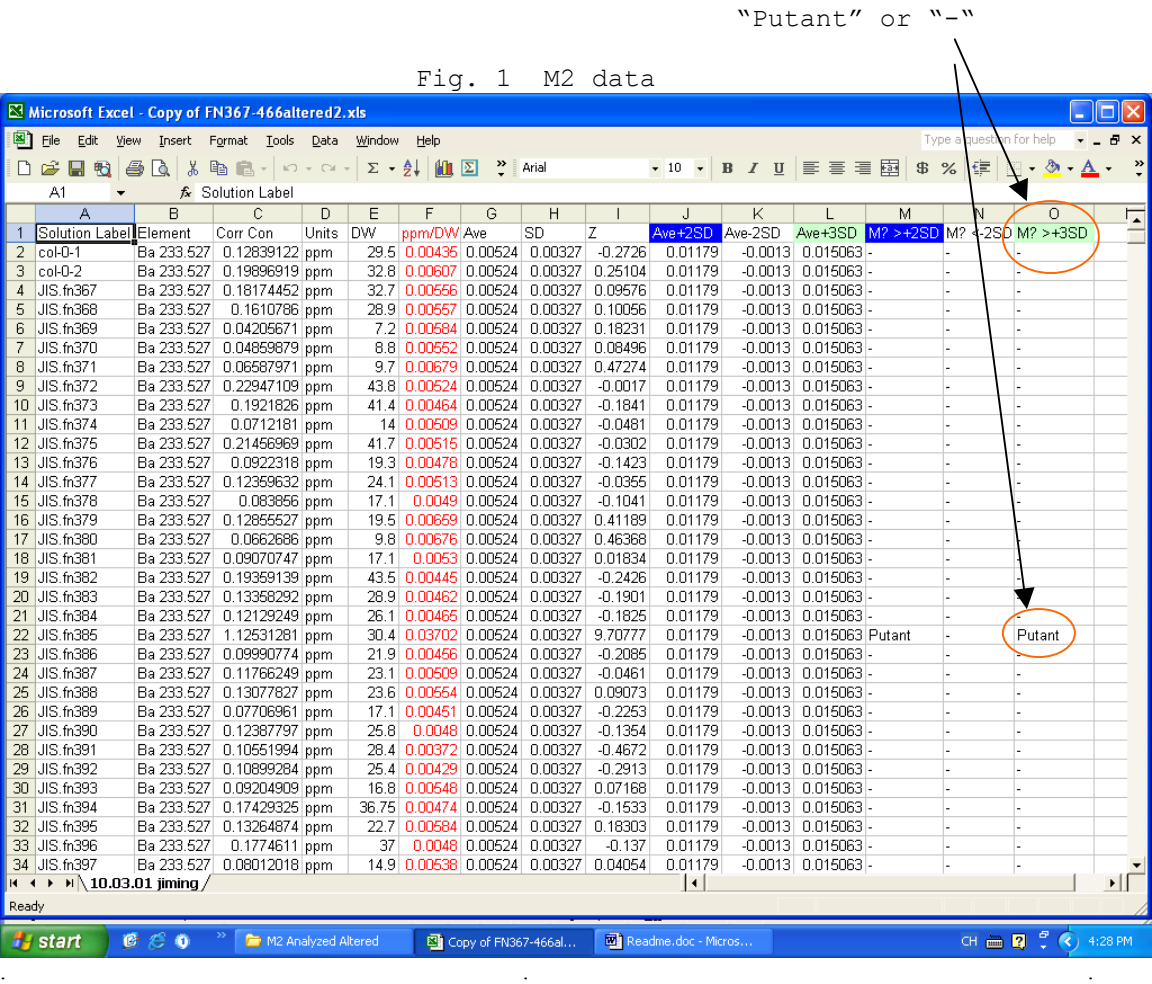

**Note to Fig.1:** 

**"Column" # may change in different experiments, but the "Title" never** 

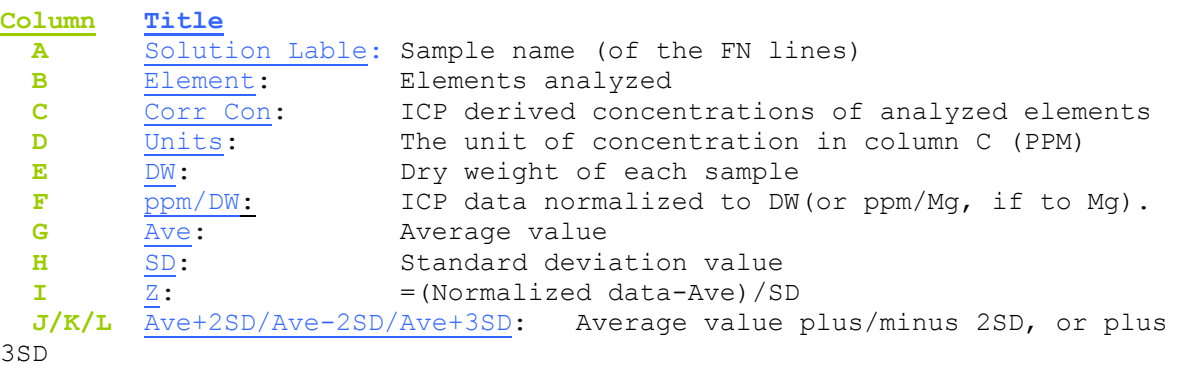

**M/N/O** M? >2SD/M? <-2SD/M? >3SD: If the normalized data of a specific sample was larger than Ave+2SD/Ave+3SD or smaller than Ave-2SD, then it is a putative mutant.

B): In M3, Z>2 was used as a threshold to define a mutant, in line with the analyses of D.Salt and colleagues. For each putative mutant, 7- 12 M3 plants of each line were re-screened.

| $\boxtimes$ Microsoft Excel - 10.14.02 jiming.xls                                                                                   |                       |                        |                  |       |    |                 |                                                  |                         |        |  |
|----------------------------------------------------------------------------------------------------|-----------------------|------------------------|------------------|-------|----|-----------------|--------------------------------------------------|-------------------------|--------|--|
| 图<br>Eile<br>Edit<br>View<br>Format<br>Tools<br>Insert<br>Data<br>Window<br>Help                                                    |                       |                        |                  |       |    |                 |                                                  |                         |        |  |
|                                                                                                    | F F 5                 | $\heartsuit$<br>À<br>6 | 品                |       |    |                 | <b>电离 • ∅ ∽ ∼ ∼ -   ⊜ ∑ • ≵¦ ∡¦   仙 ☑ ∱ 100%</b> |                         | $-2$ . |  |
| 建國<br>$3^{\circ}$ %, $\frac{4}{30}$ , $\frac{00}{40}$<br>Arial<br>鎮鎮<br>$\mathbb{R}$ $\mathbb{\Delta}$ $\mathbb{\Delta}$ .<br>$-10$ |                       |                        |                  |       |    |                 |                                                  |                         |        |  |
| H2<br>=IF(OR(F2>G2),"Mutant","-")<br>K.                                                                                             |                       |                        |                  |       |    |                 |                                                  |                         |        |  |
|                                                                                                    | A                     | B                      |                  | ₽     | E  | F               | G                                                | $\overline{\mathsf{H}}$ |        |  |
| 1                                                                                                    | Solution Labe Element |                        | Corr Con         | Units | DW | ppm/DW          | Ave+2SD                                          | Mutant?                 |        |  |
| $\overline{2}$                                                                                                    | FN492-1               | Ba 233.527             | 0.07205182 ppm   |       |    | 17.5 0.00411725 | 0.00615424                                       |                         |        |  |
| 3                                                                                                    | FN492-2               | Ba 233.527             | 0.108595 ppm     |       |    | 25.6 0.00424199 | 0.00615424                                       |                         |        |  |
| 4                                                                                                    | FN492-3               | Ba 233.527             | $0.08880018$ ppm |       |    | 22.9 0.00387774 | 0.00615424                                       |                         |        |  |
| 5                                                                                                    | FN492-4               | Ba 233.527             | 0.05282599 ppm   |       |    | 14.1 0.00374652 | 0.00615424                                       |                         |        |  |
| 6                                                                                                    | FN492-5               | Ba 233.527             | $0.02755374$ ppm |       |    | 9.3 0.00296277  | 0.00615424                                       |                         |        |  |
| 7                                                                                                    | FN492-6               | Ba 233.527             | $0.0381881$ ppm  |       |    | 13.8 0.00276725 | 0.00615424                                       |                         |        |  |
| 8                                                                                                    | FN492-7               | Ba 233.527             | 0.03650926 ppm   |       |    | 14.5 0.00251788 | 0.00615424                                       |                         |        |  |
| 9.                                                                                                    | FN492-8               | Ba 233.527             | 0.05455366 ppm   |       |    | 18.3 0.00298107 | 0.00615424                                       |                         |        |  |
|                                                                                                    | 10 FN492-9            | Ba 233.527             | 0.04788069 ppm   |       |    | 10.8 0.0044334  | 0.00615424                                       |                         |        |  |
| 11                                                                                                    | FN492-10              | Ba 233.527             | 0.06021658 ppm   |       |    | 15.3 0.00393572 | 0.00615424                                       |                         |        |  |
| <b>OTZ   FINTUO4-5</b><br>mqq   Yoouooc, Fo<br>21.012.0000002                                                                       |                       |                        |                  |       |    |                 |                                                  |                         |        |  |
|                                                                                                    | 813 FN1084-10         | O 100.000<br>S 180.669 | 43.9582443 ppm   |       |    | 27.4 1.60431549 | 0.40UZ070Z<br>3.48026782                         |                         |        |  |
|                                                                                                    | 814 FN1084-11         | S 180.669              | 62.0366516 ppm   |       |    | 27.2 2.28075925 | 3.48026782                                       |                         |        |  |
|                                                                                                    | 815 FN1084-12         | S 180.669              | 77.4481583 ppm   |       |    | 42.4 1.82660751 | 3.48026782                                       |                         |        |  |
|                                                                                                    | 816 FN1044-1          | S 180.669              | 60.7049103 ppm   |       |    | 34.5 1.75956262 | 3.48026782                                       |                         |        |  |
|                                                                                                    | 817 FN1044-2          | S 180.669              | 80.1395187 ppm   |       |    | 35.8 2.23853404 | 3.48026782                                       |                         |        |  |
|                                                                                                    | 818 FN492-1           | Zn 202.548             | 1.39071727 ppm   |       |    | 17.5 0.07946956 | 0.05141274                                       | Mutant                  |        |  |
|                                                                                                    | 819 FN492-2           | Zn 202.548             | 2.10758638 ppm   |       |    | 25.6 0.08232759 | 0.05141274                                       | Mutant                  |        |  |
|                                                                                                    | 820 FN492-3           | Zn 202.548             | 1.3519454 ppm    |       |    | 22.9 0.05903692 | 0.05141274                                       | Mutant                  |        |  |
|                                                                                                    | 821 FN492-4           | Zn 202.548             | 1.04829609 ppm   |       |    | 14.1 0.07434724 | 0.05141274                                       | Mutant                  |        |  |
|                                                                                                    | 822 FN492-5           | Zn 202.548             | 0.56869411 ppm   |       |    | 9.3 0.0611499   | 0.05141274                                       | Mutant                  |        |  |
|                                                                                                    | 823 FN492-6           | Zn 202.548             | 0.74062204 ppm   |       |    | 13.8 0.05366826 | 0.05141274                                       | Mutant                  |        |  |
|                                                                                                    | 824 FN492-7           | Zn 202.548             | 0.76037884 ppm   |       |    | 14.5 0.05243992 | 0.05141274                                       | Mutant                  |        |  |
|                                                                                                    | 825 FN492-8           | Zn 202.548             | 1.15529728 ppm   |       |    | 18.3 0.063131   | 0.05141274                                       | Mutant                  |        |  |
|                                                                                                    | 826 FN492-9           | Zn 202.548             | 0.75590283 ppm   |       |    | 10.8 0.069991   | 0.05141274                                       | Mutant                  |        |  |
|                                                                                                    | 827 FN492-10          | Zn 202.548             | 0.9361406 ppm    |       |    | 15.3 0.06118566 | 0.05141274                                       | Mutant                  |        |  |
|                                                                                                    | 828 FN493-1           | Zn 202.548             | 1.48812091 ppm   |       |    | 34.3 0.04338545 | 0.05141274                                       |                         |        |  |
| R 4 > (H \ z plot /wT / Ave n SD \ FN / T-Test )<br>ak a lo okzanoon<br>0.054.4497.4<br>$\blacktriangleleft$                        |                       |                        |                  |       |    |                 |                                                  |                         |        |  |
|                                                                                                    |                       |                        |                  |       |    |                 |                                                  |                         |        |  |
| Ready                                                                                                    |                       |                        |                  |       |    |                 |                                                  |                         |        |  |

Fig.2 M3 data

If most of the M3 plants passed (as shown in Fig.2 in green color), then the data were used to perform  $T$ -Tests (indicated by blue arrow in Fig.2).

**Note to Fig.2**   $\overline{\phantom{0}}$ 

Z plot: Worksheet in which Z values of WT were plotted

WT: Worksheet in which data of WT were analyzed to calculate Ave  $\overline{\&}$  SD.

Ave n SD: Worksheet in which Ave and SD of WT population were listed

FN: Worksheet in which data of FN was analyzed to confirm a putative mutant.

T-Test: Worksheet in which mutants passed the Z>2 criteria were chosen for the two tailed, heteroscedastic T-test.

In some cases, a putative mutant didn't show a statistically clear phenotype in the M3 screen for a specific element (e.g Cd accumulation in M2), but showed other apparent phenotypes (P<0.05) (e.g Zn accumulation in all M3s). In such cases, we went back to the M2 data of that line and checked if there was such a phenotype (> 2SD or >Ave). If it showed a positive result, we also listed it as a mutant.